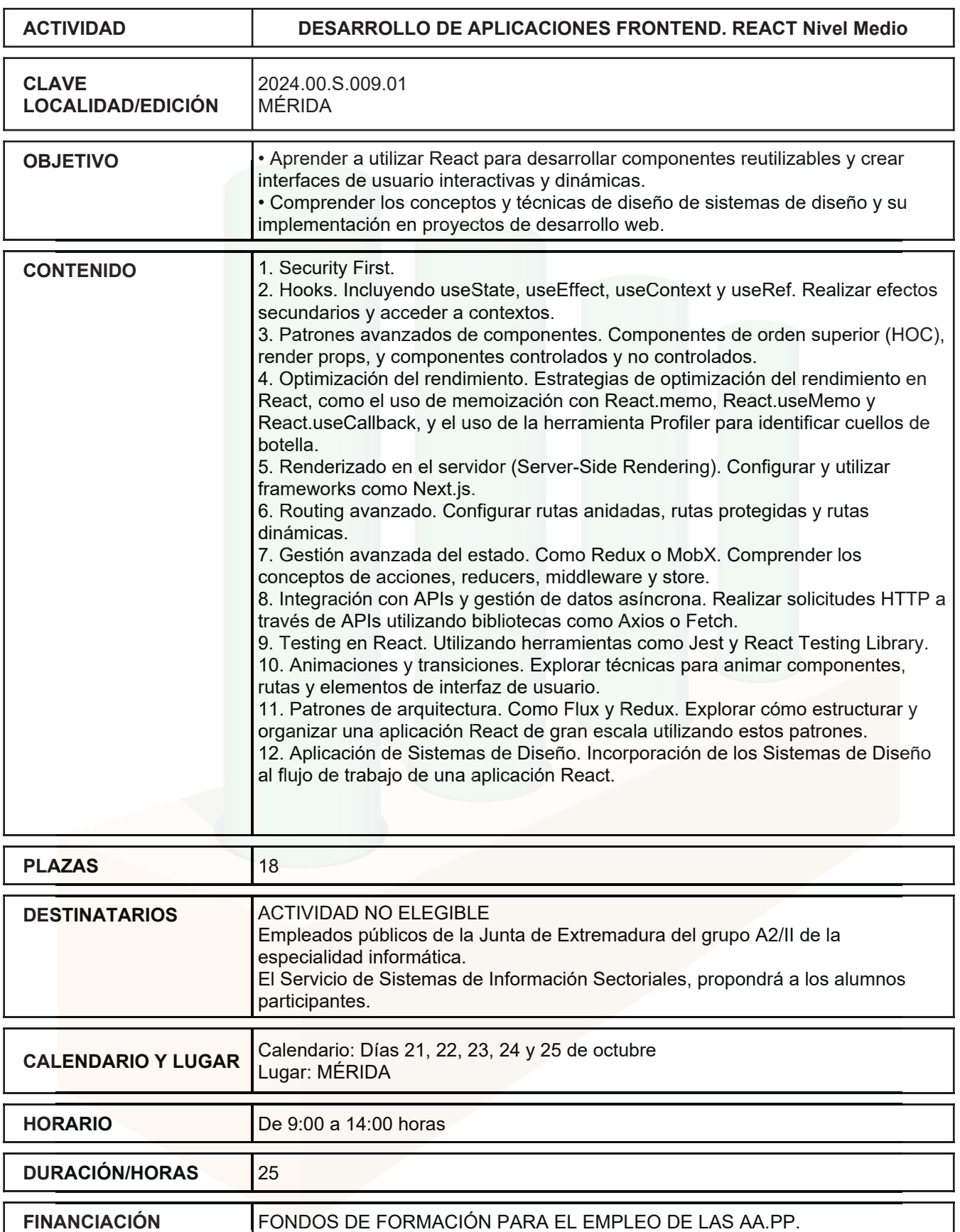

**FINANCIACIÓN** FONDOS DE FORMACIÓN PARA EL EMPLEO DE LAS AA.PP.